# بسط خوشه ای در مکانیک آماری

وحیدکریمی پور\_ دانشکده فیزیک \_ دانشگاه صنعتی شریف

١٨ فروردین ١۴٠٣

#### **١ مقدمه**

گازی که اتم ها یا مولکول هایش آزاد باشند، به معنای واقعی ایده آل است. در یک گاز واقعی اتمها و مولکولهای تشکیل دهنده گاز با هم برهم کنش می کنند و بر یکدیگر اثر می گذارند. بسته به میزان چگالی هر از گاهی اتم ها یا مولکولها از کنار هم رد شده و مسیر یکدیگر را منحرف می کنند یا حتی به هم برخورد می کنند. این موضوع بخصوص وقیت که چگالی گاز زیاد می شود اهمیت پیدا می کند و در آستانه ای که چگالی آنقدر زیاد شده که گاز به آستانه مایع شدن می رسد نهایت اهمیت را پیدا می کند. برای مطالعه چنین سیستمی می بایست سه مقیاس طولی متفاوت را با هم مقایسه کنیم. این سه مقیاس طولی عبارتند از:

 $l=(\frac{V}{N})^{\frac{1}{3}}=n^{-\frac{1}{3}}$  : باست با: 3 $n^{-\frac{1}{3}}=n^{-\frac{1}{3}}$  محمد توسط چگالی گاز تعیین می شود و برابر است با: آن  $n$  چگالی گاز است. در شرایط متعارف، چگالی یک گاز مثل هوا برابر است با 3 $7\, m^{-3}$  که در نتیجه آن فاصله متوسط بین ذرات هوا برابر مͳ شود با *m* 10*<sup>−</sup>*<sup>9</sup> یا ٣ نانو متر.

*•*طول موج گرمایی این مقیاس طولͳ که آن را با *λth* نشان مͳ دهیم توسط دما مشخص مͳ شود و در واق چیزی نیست جز طول موج دوبروی :  $\lambda_{th}=\frac{h}{\sqrt{2\pi m}}$ . جدول زیر طول موج دوبرویی بعضی از گاز ها را در دمای ۲۹۸ درجه کلوین نشان می دهد. معلوم می شود که در شرایط  $2\pi mk_BT$ معمول برای گاز هیدروژن یا اکسیژن آثار کوانتومی به هیچ وجه اهمیت ندارند. هم چنین معلوم می شود که گاز الکترونی در آستانه ظهور آثار کوانتومی است و در گاز فوتونی آثار کوانتومی قطعا اهمیت دارند.

| $\lambda_{th}(m)$          | Particle |
|----------------------------|----------|
| $\sim 1.6 \times 10^{-5}$  | photon   |
| $\sim 5 \times 10^{-9}$    | electron |
| $\sim 7.1 \times 10^{-11}$ | $H_2$    |
| $\sim 1.7 \times 10^{-11}$ |          |

جدول ۱: طول موج دوبرویی بعضی از گازها در دمای ۲۹۸ درجه کلوین

*•*برد برهمنش بین ذرات این طول که آن را <sup>0</sup>*r* نشان مͳ دهیم، شعاعͳ را نشان مͳ دهد که اتم ها یا مولولهای گاز اگر از آن فاصله به هم نزدیک تر شوند بر یکدیگر نیرو وارد می کنند. این طول خیلی بستگی به ساختار اتمها و مولکولها دارد و از 0.2 نانو متر تا 10 نانومتر متغیر است.

آثار برهم کنش وقتی مهم می شود که <sub>0</sub>r قابل مقایسه با l شود و از مقدارهای بالا معلوم است که آثار برهم کنش خیلی زودتر از آثار کوانتومی ظاهر می شوند. بنابراین وقتی که برهم کنش یک گاز را در نظر می گیریم، معمولا لازم نیست که به آثار کوانتومی توجه کنیم و می توانیم با خیال راحت از روش های کلاسیک استفاده کنیم. این همان موضوعی است که این درس به آن اختصاص یافته است، یعنی محاسبه اختلالی تابع پارش یک گاز کلاسیک که بین ذرات اش یک برهم کنش کوتاه برد برقرار است. هامیلتونی چنین گازی مطابق زیر است:

$$
H = \sum_{i} \frac{\mathbf{P}_i^2}{2m} + \sum_{i < j} U_{|\mathbf{r}_i - \mathbf{r}_j|},\tag{1}
$$

که در آن ( $U_{ij}\equiv U(|{\bf r}_i-{\bf r}_j|)$  پتانسیل بین دو ذره است و معمولا به فاصله بین دو ذره بستگی دارد. چنانچه تابع پارش چنین گازی را حل کنیم می توانیم خواص ترمودینامیکی آن را به طور کامل بفهمیم. علی الاصول باید بتوانیم از همین تابع پارش بدست بیاوریم که این گاز در چه فازهایی می تواند قرار بگیرد، نقطه ذوب آن چقدر است، تراکم پذیری اش در فاز مایع چقدراست، در چه دمایی به جامد تبدیل می شود و صدها خاصیت دیگر. به هر حال کلید پاسخ دادن به همه این سوال ها محاسبه تابع پارش این گاز است. البته در این درس خود را محدود به گازهای رقیق می کنیم و به گذار فازهایی که این گاز ممکن است دچارآنها شود نمی پردازیم. مطالعه این فرایندها موضوع فصل های دیگری در این درس و درس های دیگر است. می دانیم که تابع پارش این گاز برابر است با:

$$
Z_N(V,T) = \frac{1}{N!h^{3N}} \int e^{-\beta H} d\mathbf{r}_1 \cdots d\mathbf{r}_N d\mathbf{P}_1 \cdots d\mathbf{P}_N
$$
 (7)

∫ ∫ انتگرال سه گانه روی حجم است. اندازه یΈ بردار مثل **r** با *r* نشان داده مͳ شود و *dr* ■ تذکر: در تمام این درس منظور از نماد *d***r** نشان دهنده انتگرال روی اندازه این بردار است.

در نخستین قدم می توانیم روی تمام تکانه ها انتگرال بگیریم و از این استفاده کنیم که

$$
\int d\mathbf{P} e^{-\beta \frac{\mathbf{P}^2}{2m}} = \frac{1}{\lambda^3}
$$

که در نتیجه تابع پارش فوق به صورت زیر در می آید:

$$
Z_N(V,T) = \frac{1}{N!\lambda^{3N}} Q_N(V,T)
$$
 (7)

که در آن

$$
\lambda \equiv \sqrt{\frac{h^2}{2\pi mkT}}
$$

طول موج گرمایی است و بقیه تابع پارش که در بردارنده جملات برهم کنشی است به صورت زیر است:

$$
Q_N(V,T) = \int e^{-\beta \sum_{i < j} U_{ij}} d^3 \mathbf{r}_1 \cdots d^3 \mathbf{r}_N. \tag{4}
$$

این تابع را تابع پارش مختصاتی <sup>۱</sup> می خوانیم. هرگاه که گاز آزاد باشد، تابع پارش مختصاتی برابر است با  $V^N$  و در نتیجه تابع پارش گاز که آن را با  $Z_N^{(0)}(V,T)$  نشان می دهیم برابر خواهد بود با:

$$
Z_N^{(0)}(V,T) = \frac{1}{N!} (\frac{V}{\lambda^3})^N.
$$
 (6)

این رابطه تفسیر جالبی دارد. تاکید می کنیم که آنچه که در پی می آید یک تفسیر شهودی است و نه یک محاسبه یا اثبات. مثل این است که می خواهیم تعداد کل میکروحالت های یک گاز را بدست آوریم. از آنجا که *λ طو*ل موج گرمایی یک اتم است می توان گفت که اگر دو اتم در Configuration Partition Function<sup>1</sup>

فاصله ای بزرگتر از این مقدار قرار بگیرند با هم هیچ نوع برهم کنشی حتی برهم کنش ناشی از اصل طرد پاوولی نیز ندارند. به این ترتیب اگر کل حجم ظرف یعنی V را بر 3⁄3 تقسیم کنیم، تعداد خانه هایی به حجم 3⁄3 بدست می آید که در ظرف قرار دارند. این عدد را با  $M$  نشان می دهیم و  $M:=\frac{V}{\lambda^3}$  می دانیم که

هر گاه هیچ دو اتمی در یک خانه قرار نگیرند یعنی شرط زیر برقرار شود،

$$
N \ll M \equiv \frac{V}{\lambda^3} \tag{9}
$$

می توان گفت گاز کلاسیک و بدون برهم کنش است. حال سوال می کنیم که تحت این شرایط تعداد کل میکروحالت ها چقدر است؟ این تعداد برابر است با تعداد راه هایی که می توان *N* تا اتم را در *M* خانه قرار داد به نحوی که هیچ دو اتمی در یک خانه قرار نگیرند. برای قرار دادن اتم اول در این خانه ها *M* انتخاب داریم. برای قرار دادن اتم بعدی 1 *− M* انتخاب، برای بعدی 2 *− M* انتخاب و الͳ آخر. تعداد کل میروحالت ها برابر است با:

$$
\Omega = \frac{1}{N!} M(M-1)(M-2)\cdots(M-N+1) \approx \frac{1}{N!} M^N = \frac{1}{N!} (\frac{V}{\lambda^3})^N.
$$
 (V)

درتساوی دوم از رابطه *N >>>> M* استفاده کرده ایم. به این ترتیب توانسته ایم یک تفسیر خیلی شهودی از رابطه (۵) بدست دهیم.

حال پس از این تفسیر شهودی به محاسبه اولیه باز مͳ گردیم و در رتبه صفرم تابع انرژی آزاد را حساب مͳ کنیم: این تابع برابر است با:

$$
F^{(0)} = -kT \ln Z^{(0)} = -kTN \ln \frac{V}{\lambda^3} + kT \ln N!.
$$
 (A)

هدف ما این است که تصحیحات این تابع پارش و در نتیجه تصحیحات تابع انرژی آزاد را در اثر برهم کنش اتم ها و مولول ها بدست آوریم.

نخست از خود سوال می کنیم که نیروی بین دو اتم یا مولکول چگونه است. اگرچه جزییات این نیرو به ساختار دقیق مولکولها و اتم ها بستگی دارد ولی کیفیات کلی آن شناخته شده است. در فاصله های دور دو اتم نیرویی بین خود حس نمی کنند. با نزدیک شدن آنها به یکدیگر یک نوع نیروی جاذبه واندروالسی ناشی از قطبیده شدن آنها پدیدار می شود و در نهایت وقتی که دو اتم یا مولکول خیلی به هم نزدیک می شوند یک دافعه خیلی قوی مانع در هم فرورفتن اتم ها یا مولکولها در یک دیگر می شود. چنین پتانسیلی در شکل (١) نشان داده شده است. مسلم است که با چنین تابع پتانسیل پیچیده ای، تابع پارش  $Q_N(V,T)$  را نمی توان به صورت دقیق حل کرد و تنها می بایست به صورت اختلالی و رتبه به رتبه آن را حساب کرد. معلوم است که پارامتر بسط  $U_{ij}$  نیست چون که در فاصله های کوچک خیلی بزرگ می شود. هم چنین  $e^{U_{ij}}$  نیز یک پارامتر مناسب نیست زیرا در فواصل دور به سمت یک مقدار ثابت یعنی 1 میل می کند. این ملاحظات به ما یاد می دهد که پارامتر کوچک بسط را چگونه انتخاب کنیم. پارامتر بسط  $f_{ij} = 1 := e^{-\beta U_{ij}} - e^{-\beta U_{ij}}$  است که در شکل (۱) نشان داده شده است.

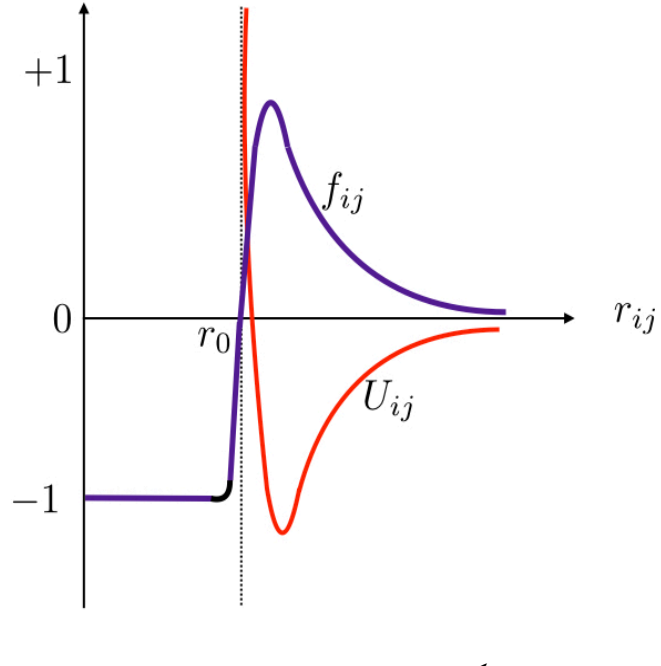

شکل ۱: توابع (۲
$$
U_{ij}(r)
$$
 و (۲ $j(r)$  برحسب فاصله.

بنابراین برای محاسبه تابع پارش مختصاتی می نویسیم:

$$
e^{-\beta U_{ij}} = 1 + f_{ij} \tag{4}
$$

و در نتیجه

$$
Q_N(V,T) = \int \prod_{i < j} (1 + f_{ij}) dr_1 \cdots dr_N. \tag{1.}
$$

باید بتوانیم طرف راست را بر حسب حاصل ضرب *fij* ها بسط دهیم و انتگرال ها را یΈ به یΈ حساب کنیم. هرچه تعداد بیشتری از *fij* ها را نگاه داریم محاسبه مان دقیق تر خواهد بود.

## **۲ یک تلاش اولیه برای محاسبه اختلالی تابع پارش**

به عنوان اولین تلاش سعی می کنیم تابع پارش را تا رتبه اول یعنی رتبه یک از تابع *f* که می دانیم کوچک است، محاسبه کنیم. این محاسبه راه را برای یک روش منظم هموار خواهد کرد. اگر فقط توان های با مرتبه یک از تابع *f* را نگاه داریم، می توانیم بنویسم:

$$
Q_N^{(1)}(V,T) = \int d\mathbf{r}_1 \cdots d\mathbf{r}_N \left[ 1 + \sum_{i < j} f_{ij} \right] \tag{11}
$$

انتگرال اول منجر به جمله √N می شود و بقیه جملات نیز همه مثل هم هستند. تعداد این جملات <u>™2</u> تاست. بنابراین خواهیم داشت:

$$
Q_N^{(1)}(V,T) = V^N + \frac{N(N-1)}{2} \int d\mathbf{r}_1 \cdots d\mathbf{r}_N f_{12} + \cdots = V^N + \frac{N(N-1)}{2} V^{N-2} \int d\mathbf{r}_1 d\mathbf{r}_2 f(\mathbf{r}_1 - \mathbf{r}_2). \tag{17}
$$

$$
\mathbf{r} := \mathbf{r}_1 - \mathbf{r}_2, \qquad \mathbf{R} := \frac{\mathbf{r}_1 + \mathbf{r}_2}{2} \tag{17}
$$

استفاده می کنیم و می نویسیم:

$$
\int d\mathbf{r}_1 d\mathbf{r}_2 f(|\mathbf{r}_1 - \mathbf{r}_2|) = \int d\mathbf{R} d\mathbf{r} f(\mathbf{r}) = V \int d\mathbf{r} f(\mathbf{r})
$$
\n(15)

■ تمرین: نشان دهید که اندازه دترمینان ناشͳ از تغییر متغیر (**r** *,***R***→* (*−*) <sup>2</sup>**r** <sup>1</sup>*,***r** (برابر با یΈ است. بنابراین همواره مͳ توانیم بنویسیم:

$$
\int d\mathbf{r}_1 d\mathbf{r}_2 = \int d\mathbf{r} d\mathbf{R}.\tag{12}
$$

انتگرال آخر را برای وضوح بازنویسی می نویسیم، با این فرض که  $f(\mathbf{r})$  تنها تابعی از اندازه r است. این فرض ناشی از تقارن کروی پتانسیل است.  $U(\mathbf{r})$ 

$$
\int d\mathbf{r} f(r) = 4\pi \int_0^\infty r^2 dr f(r) \tag{19}
$$

این عبارت دارای بعد حجم است. اما مرتبه آن به اندازه حجم ظرف یعنی V نیست بلکه مرتبه اش به اندازه برد نیروی بین دو ذره یا طول موج گرمایی ذره است که ناشی از انرژی جنبشی ذرات است. بنابراین برای اینکه یک کمیت بدون بعد و از نظر فیزیکی با معنا از آن بسازیم کمیت زیر را تعریف می کنیم:

$$
b_2 := \frac{1}{2\lambda^3} \int d\mathbf{r} f(\mathbf{r}).\tag{1V}
$$

در ادامه درس معلوم خواهد شد که چرا این کمیت را با <sup>2</sup>*b* نشان داده ایم. در آینده نیز حتما کمیت هایی مثل *· · ·* <sup>3</sup>*,b* 2*,b* 1*,b* تعریف خواهند شد.

فاکتور ۲ در مخرج (۱۷) هیچ معنای مشخصی ندارد و فقط برای راحتی بعدی تعریف شده است. بنابراین خواهیم داشت:  
\n
$$
Z_N(V,T) = \frac{1}{N!\lambda^{3N}} \left( V^N + \frac{N(N-1)}{2} V^{N-1} 2\lambda^3 b \right) = \frac{1}{N!\lambda^{3N}} V^N \left( 1 + N(N-1) \frac{\lambda^3}{V} b_2 \right)
$$
\n(1A)  
\n|ز آنجا که  $N$  فرق العاده بزرگ است می توانیم بنویسیم:

$$
Z_N(V,T) = \frac{1}{N!\lambda^{3N}}V^N\left(1 + N\frac{\lambda^3}{v}b_2\right),\tag{14}
$$

که در آن  $\frac{V}{N}=\frac{V}{N}=v$  حجم در اختیار یک ذره است و n چگالی تعداد ذرات است. به این ترتیب به نظر می رسد که در رتبه اول تقریب (یعنی بر حسب قوای f ) توانسته ایم تصحیحی بر تابع پارش و در نتیجه بر انرژی آزاد هلمهولتز بدست آوریم. در این مرحله یک حدس می زنیم . به نظر : *e<sup>N*  $\frac{\lambda^3}{v}$ *b*2 و جمله اول بسط عبارت 2<sup>3</sup> ث<sup>ول ال</sup>له بنویسیم: 4 می توانیم بنویسیم)</sup>  $\frac{\lambda^3}{v}b_2\Big)$  می رسد که عبارت *λ* 3

$$
F_N(V,T) \equiv -kT \ln Z_N(V,T) = -kTN \left[ \ln V - \ln \lambda^3 + \frac{\lambda^3}{v} b_2 \right].
$$
 (7. )

در نتیجه خواهیم داشت:

$$
P = \frac{kTN}{V}(1 - \frac{\lambda^3}{v}b_2).
$$
 (11)

این ا ولین تقریب به معادله حالت گاز ایده آل است. برای هر گاز البته مͳ بایست ضریب <sup>2</sup>*b* را حساب کرد تا مقدار دقیق این تصحیح بدست آید. ولی هر چه که باشد نشان می دهد که فشار این گاز کمتر از گاز ایده آل است، دلیل اش هم جاذبه ای است که بین مولکول ها وجود دارد.

آنچه که تا کنون انجام دادیم یک محاسبه ساده اختلالی در اولین رتبه بود. سوال این است که چگونه می توان این محاسبه ساده را به یک روش سیستماتیک اختلالی تبدیل کرد تا به کمک آن بتوانیم تابع پارش را رتبه به رتبه حساب کنیم. اگر چنین کاری انجام دهیم می توانیم نهایتا معادله حالت را به صورت زیر بنویسیم:

$$
P = \frac{kTN}{V} \left( 1 + \frac{B_2(T)}{v} + \frac{B_3(T)}{v^2} + \frac{B_4(T)}{v^3} + \cdots \right).
$$
 (11)

این بسط، بسط ویریال نامیده می شود و تصحیحات رتبه به رتبه معادله حالت را برای یک گاز نشان می دهد.

# **٣ یΈ روش سیستماتیΈ: بسط خوشه ای**

برای درک مفاهیم اصلی عبارت ها را با نمادهای ساده تر نشان می دهیم ، و  $Q_N(V,T)$  را به سادگی با  $Q_N$  نشان می دهیم. ایده اصلی را نیز با مطالعه دو مثال تصنعی که تعداد ذرات آنها خیلی کم یعنی ۳ یا ۴ تاست معرفی می کنیم.

■ **مثال اول: تعداد کل ذرات برابر با** 3 = *N* **است.**

هدف اصلی ما محاسبه عبارت زیر است

$$
Q_3 := \langle (1 + f_{12})(1 + f_{13})(1 + f_{23}) \rangle \tag{17}
$$

که در آن علامت ⟨· · ·) برای انتگرال روی تمامی مختصات به کار رفته است: به عنوان مثال

$$
\langle A \rangle := \int d\mathbf{r}_1 d\mathbf{r}_2 d\mathbf{r}_3 \, A. \tag{16}
$$

در این صورت عبارت <sup>3</sup>*Q* برابر است با:

$$
Q_3 = \langle 1 \rangle + \langle f_{12} \rangle + \langle f_{13} \rangle + \langle f_{23} \rangle + \langle f_{12} f_{13} \rangle + \langle f_{12} f_{23} \rangle + \langle f_{13} f_{23} \rangle + \langle f_{12} f_{13} f_{23} \rangle.
$$
 (10)

حال اگر کمͳ دقت کنیم مͳ بینیم که

$$
\langle f_{12} \rangle = \langle f_{13} \rangle = \langle f_{23} \rangle
$$

و

$$
\langle f_{12}f_{13}\rangle = \langle f_{12}f_{13}\rangle = \langle f_{13}f_{23}\rangle.
$$
 این تساوی ها ناشی از این است که روی تمام مختصات انتگرال می گیریم. در واقع داریم:

$$
\langle f_{12}\rangle = \int d\mathbf{r}_1 d\mathbf{r}_2 d\mathbf{r}_3 f(\mathbf{r}_1 - \mathbf{r}_2) = \int d\mathbf{r}_1 d\mathbf{r}_2 d\mathbf{r}_3 f(\mathbf{r}_1 - \mathbf{r}_3) = \langle f_{13}\rangle,
$$
 (19)

به همین ترتیب تساوی های دیگر نیز ثابت می شوند. بنابراین می توانیم بنویسیم

$$
Q_3 = \langle 1 \rangle + 3 \langle f_{12} \rangle + 3 \langle f_{12} f_{13} \rangle + \langle f_{12} f_{13} f_{23} \rangle. \tag{YV}
$$

حال اگر هر مختصه را با یک نقطه و هر عبارت  $f_{ij}$  را با یک پاره خط که این دو نقطه را به هم وصل می کند نشان دهیم، می توانیم عبارت بالا را به صورت نشان داده شده در شکل (۳) نشان دهیم. این شکل نشان می دهد که تنها باید شکل هایی را که توپولوژی نا یکسانی را دارند در نظر بگیریم. تنها مسئله سخت این است که ضرایب ترکیبیاتی متناظر با این شکل ها را پیدا کنیم. این ضرایب ترکیبیاتی در واقع راه های مختلفی هستند که می توان هر شکل را بدست آورد. در مورد مثال سه ذره این سه ضریب براحتی بدست آمدند ولی برای شکل های پیچیده تر بدست آوردن این اعداد سخت تر است. البته اگر نیاز پیدا کنیم می توانیم از نرم افزارهای رایانه ای نیز برای محاسبه این ضرایب ترکیبیاتی نیز استفاده کنیم.

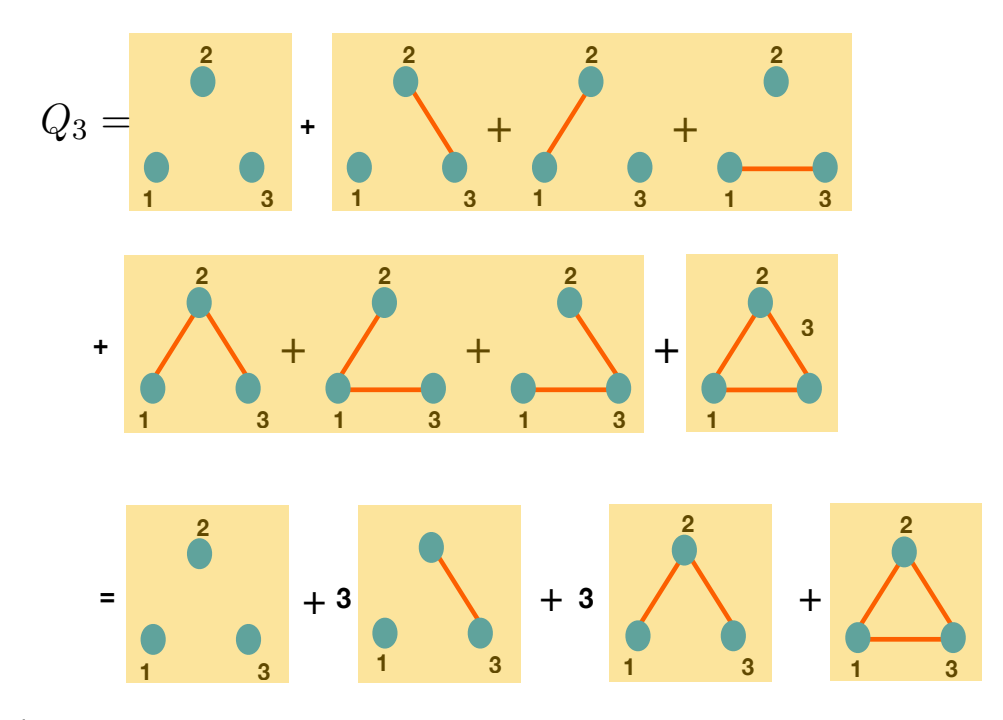

شکل ۲: برای سادگی فرض کرده ایم که تنها سه ذره داریم. این شکل و محاسبات مربوط به آن در متن درس نشان می دهد که چگونه فقط می توانیم شکل هایی را در نظر بگیریم که توپولوژی متفاوتی دارند.

#### ■ **مثال دوم: تعداد کل ذرات برابر با** 4 = *N* **است.**

حال فرض کنید که 4 = *N* است. البته می دانیم که تعداد واقعی ذرات بسیار بیشتر از این هاست . اما این مثال ها به ما کمک می کند که مفهوم اصلی روش بسط خوشه ای و ظرایف آن را بهتر بفهمیم. بازهم با همان ساده سازی هایی که در مثال قبلی ذکر کردیم، عبارتی که باید حساب کنیم عبارت زیر است:

$$
Q_4 := \langle (1+f_{12})(1+f_{13})(1+f_{14})(1+f_{23})(1+f_{24})(1+f_{34}) \rangle \tag{14}
$$

این عبارت شامل 64 $2^6=2^6=2^6$  جمله است که طبیعتا محاسبه همه آنها زمان بر است. اما نکته این است که بسیاری از این جملات یکسان هستند. می توانیم این جملات را به دسته هایی تقسیم کنیم که هر کدام شامل یک تعداد معین از fij هاست. به هر عبارتی می توانیم مطابق با همان قاعده مثال قبلی یک شکل نسبت دهیم. شکل هایی که توپولوژی یکسانی دارند همگی با هم مساوی هستند. بنابراین کافی است که شکل های با توپولوژی های متفاوت را تشخیص دهیم و بشماریم که هر شکل با توپولوژی معین به چند طریق بدست می آید. ضریب ترکیبیاتی بعضی از این شکل ها را به آسانی می توان بدست آورد. برای بعضی شکل های دیگر وقت و زحمت بیشتری لازم است. شکل (٣) نحوه محاسبه 4<sub>d</sub> را نشان

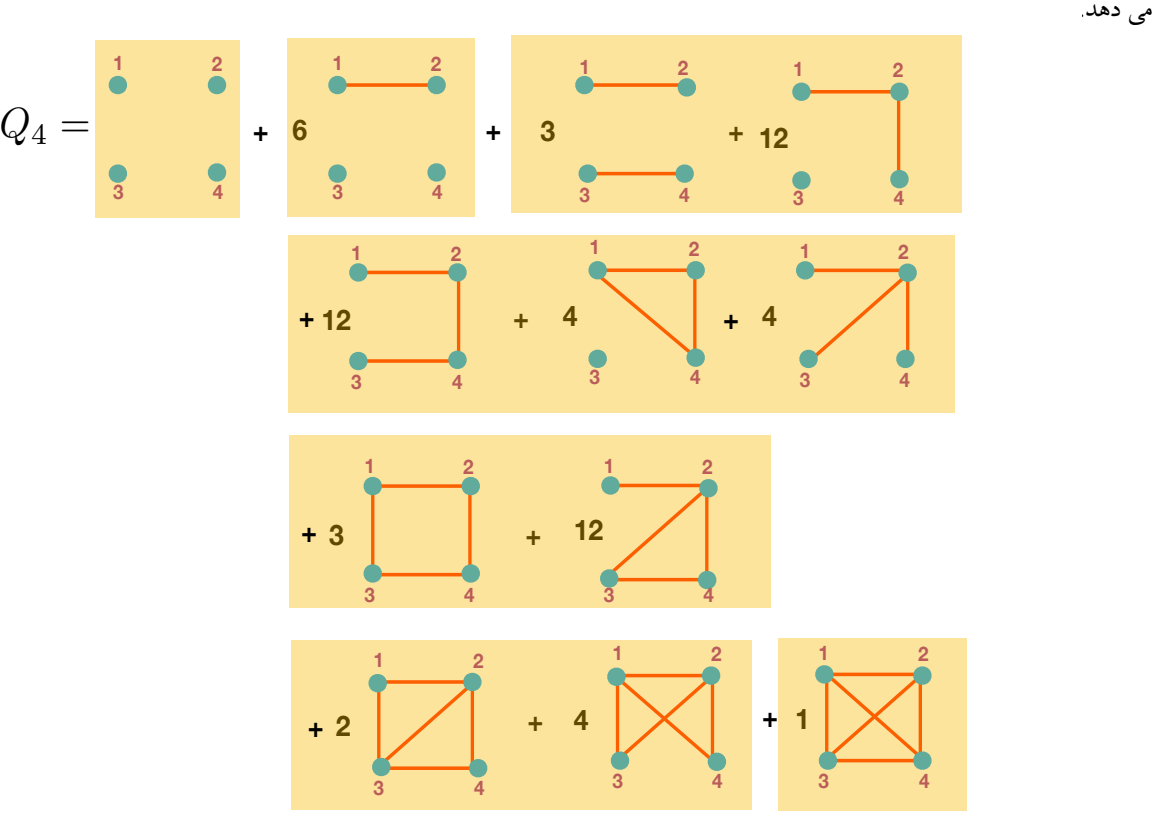

شکل ۳: برای سادگی فرض کرده ایم که تنها چهار ذره داریم. این شکل و محاسبات مربوط به آن در متن درس نشان می دهد که چگونه فقط می توانیم شکل هایی را در نظر بگیریم که توپولوژی متفاوتی دارند. در هر کدام از کادرهای مستطیلی تعداد f<sub>ij</sub> ها یک مقدار معین است. مجموع  $\sum_{k=0}^{6}\binom{6}{k}=64$  : تعداد اتصالات  $f_{ij}$  برابر است با:

■ تمرین: برای خود تحقیق کنید که ضرایب ترکیبیاتی را که در کنار هرکدام از دیاگرام های شکل (٣) نوشته شده است درست است.

وقتی به این مثال های ساده مثلا به همین مثال چهارذره ای نگاه می کنیم متوجه یک نظم در آن می شویم. شاید بتوانیم با دقت در ساختار این دیاگرام ها به آنها سروسامانی بدهیم و آن ها را بهتر بفهمیم و دسته بندی کنیم. به این دلیل است که به تعریف های زیر می پردازیم.

■ **تعریف: یک خوشه** ۲ به اندازه 1 یک دایره منفرد است. یک خوشه به اندازه 2 عبارت از دو دایره است که با یک اتصال به هم وصل Cluster<sup>1</sup> شده اند. یک خوشه به اندازه 3 عبارت از سه دایره است که به انواع راه های ممکن به هم وصل شده اند و الی آخر. **یک خوشه بنابر تعریف مͳ بایست یΈ پارچه باشد.** در شل (۴) خوشه های به اندازه سه نشان داده شده اند.

خوشه به اندازه l را با c/ نشان می دهیم. یک خوشه به اندازه l ممکن است اجزای مختلف داشته باشد چرا که در تعریف یک خوشه به اندازه ی l تمامی راه هایی که آن l تا اتم می توانند به هم متصل شوند در نظر گرفته شده است. شکل (۴) اجزای یک خوشه سه تایی را نشان می دهد. شکل (۶) نیز اجزای یک خوشه چهارتایی را نشان می دهد.

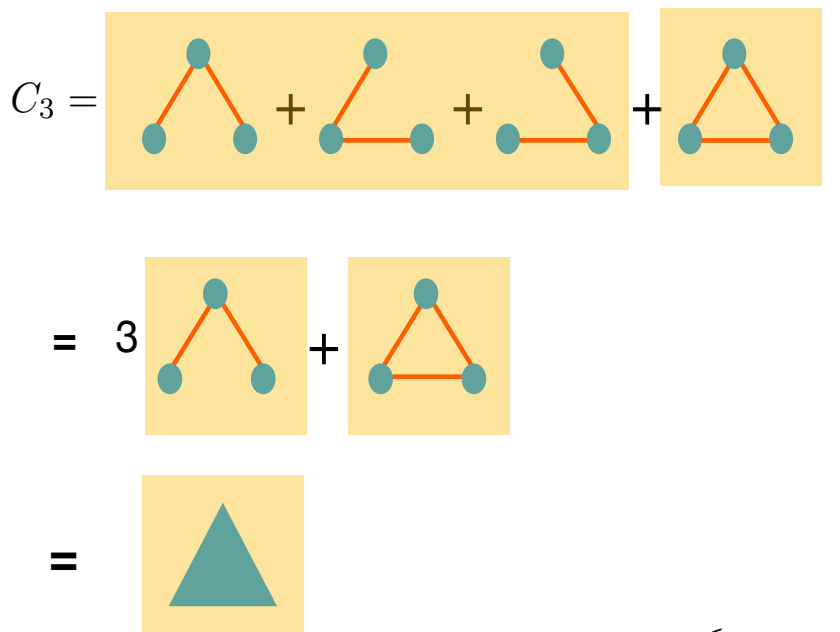

شکل ۴: یک خوشه سه تایی شامل تمام دیاگرام های متصلی است که سه اتم را به هم وص<mark>ل می کند. در ای</mark>ن خوشه تعداد اتصالات می تواند متفاوت باشد. مهم تعداد اتم هاست و این که دیاگرام یک پارچه باشد. سهم این خوشه سه تایی با عبارت  $b_3$  مشخص می شود. یک خوشه سه تایی با یک مثلث پر نشان داده می شود. این مثلث نشان دهنده دو نوع دیاگرام متفاوت است.

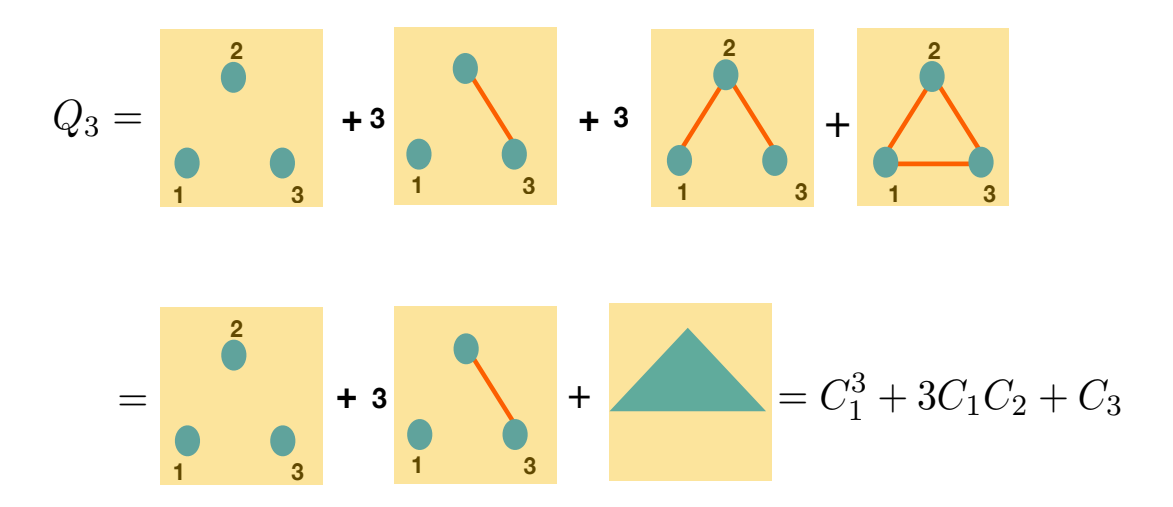

شکل ۵: با استفاده از مفهوم خوشه می توان تمام دیاگرام های مربوط به سه ذره را به سادگی دسته بندی کرد و از آنجا تابع پارش را حساب کرد.

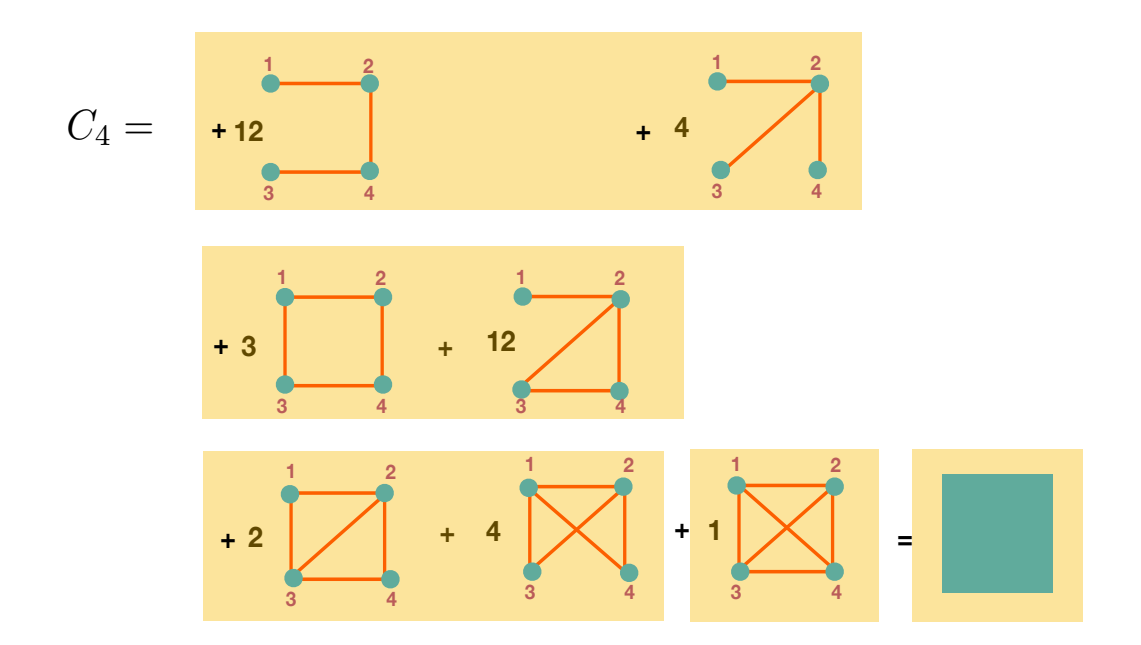

شکل ۶: یک خوشه چهارتایی عبارت از تمام راه هایی که چهار اتم می توانند به صورت همبند (به هم پیوسته) به هم متصل شوند. در شکل (٣) بعضی از دیاگرام ها مربوط به خوشه های کوچکترند. با حذف آنها شکل های مربوط به خوشه چهارتایی به ترتیب فوق بدست می آید. سهم این خوشه چهارتایی تایی با عبارت  $b_4$  مشخص می شود.

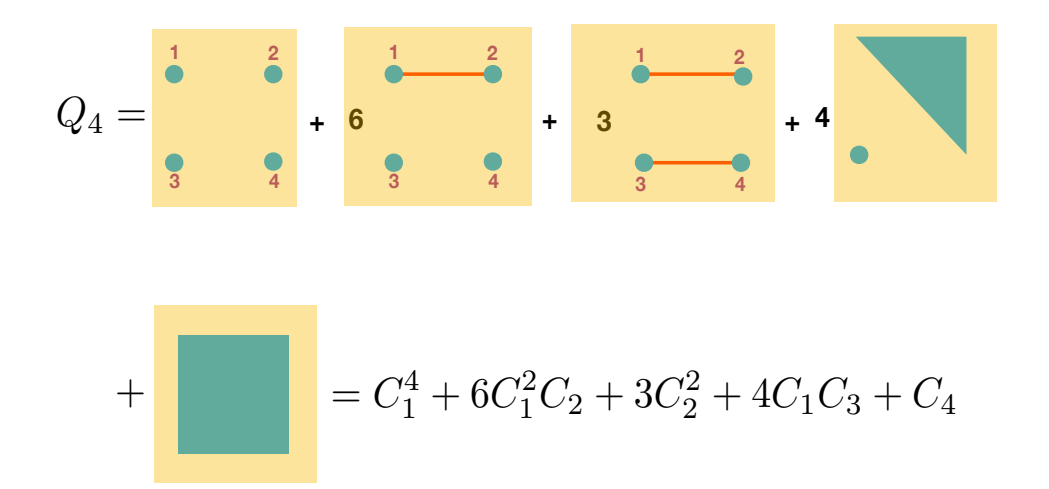

شکل ۷: با استفاده از مفهوم خوشه می توان تمام دیاگرام های مربوط به چهار ذره را به سادگی دسته بندی کرد و از آنجا تابع پارش را حساب کرد.

■ **تعریف: انتگرال خوشه**

٣ هرگاه در یΈ خوشه به ازای هر اتصال ِ *ij* کمیت *fij* را نسبت دهیم، و روی همه مختصات انتگرال بΎیریم عبارتͳ بدست مͳ آید که آن را انتگرال خوشه می نامیم. اگر خوشه شامل l اتم باشد، انتگرال خوشه مربوط به آن را با c<sub>l</sub> نشان می دهیم. به عنوان مثال با توجه به شل (۴)

داریم:

$$
C_3 = 3\langle f_{12}f_{13}\rangle + \langle f_{12}f_{23}f_{13}\rangle. \tag{74}
$$

■ تمرین: عبارت <sup>4</sup>*C* را بنویسید.

برای سادگی روابط بعدی متناسب با هر انتگرال خوشه نیز کمیت زیر را تعریف می کنیم:

Cluster Expression<sup>r</sup>

$$
b_l := \frac{1}{l! \lambda^{3(l-1)} V} C_l \tag{7.}
$$

به عنوان مثال داریم

$$
C_1 = \int d\mathbf{r}_1 = V
$$
  
\n
$$
C_2 = \int d\mathbf{r}_1 \mathbf{r}_2 f(\mathbf{r}_1 - \mathbf{r}_2) = V \int d\mathbf{r} f(\mathbf{r})
$$
  
\n
$$
C_3 = \int d\mathbf{r}_1 d\mathbf{r}_2 d\mathbf{r}_3 \Big[ 3f(\mathbf{r}_{1,2}) f(\mathbf{r}_{1,3}) + f(\mathbf{r}_{1,2}) f(\mathbf{r}_{1,3}) f(\mathbf{r}_{2,3}) \Big].
$$
\n
$$
( \mathbf{r} )
$$

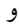

$$
b_1 = \frac{1}{V}C_1 = 1
$$
  
\n
$$
b_2 = \frac{1}{2!\lambda^3 V}C_2
$$
  
\n
$$
b_3 = \frac{1}{3!(\lambda^3)^2 V}C_3.
$$
\n
$$
(YY)
$$

■ **تعریف: انتگرال یΈ طرح** <sup>۴</sup> از *N* اتم، انتگرال مربوط به مجموعه ای از خوشه ها با اندازه های مختلف است. این طرح دارای <sup>1</sup>*m* تا خوشه به اندازه 1 ،  $m_2$  تا خوشه به اندازه 2 و به طور کلی  $m_l$  تا خوشه به اندازه  $l$  است. یک طرح از  $N$  اتم را با علامت  $P_N$  نشان می دهیم. از آنجا که یک خوشه به اندازه l در بر دارنده تمام راه هایی است که اتم های موجود در خوشه به صورت یک پارچه به هم متصل می شوند، هر طرح با اعداد صحیح و مثبت  $(m_1,m_2,\cdots m_l\cdots)$  مشخص می شود. شکل (٨) یک طرح را نشان می دهد. Pattern<sup> $f$ </sup>

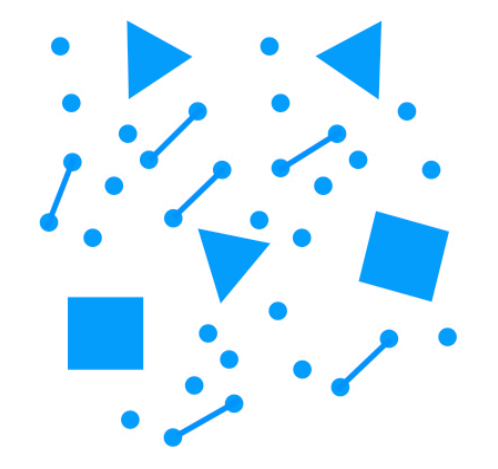

 $m_1 = 19$ ,  $m_2 = 6$ ,  $m_3 = 3$ ,  $m_4 = 1$ .

$$
N=46
$$

$$
m_{l>4}=0. \ \, . \ \, \text{with} \ \, l=0.
$$

از آنجا که یک طرح در بردارنده همه اتم هاست، همواره قید زیر برقرار است:  $N = 1m_1 + 2m_2 + 3m_3 + \cdots$  *lm*<sub>*l*</sub> +  $\cdots$  (٣٣)

بنابراین جم بستن روی تمام طرح ها به معنای جم بستن روی تمام مجموعه اندیس های *{m<sup>i</sup> {*هایی است که در شرط (٣٣) صدق مͳ کنند. انتگرال یΈ طرح که با اندیس های (*· · ·* <sup>2</sup>*m* 1*,m* (مشخص مͳ شود برابر است با:

$$
P_N(m_1, m_2, m_3, \cdots) = (C_1)^{m_1} (C_2)^{m_2} (C_3)^{m_3} \cdots
$$
 (75)

■ **تمرین:** ثابت کنید تعداد راه هایی که مͳ توان <sup>1</sup>*m* تا خوشه 1 تایی، <sup>2</sup>*m* تا خوشه 2 تایی و ... *m<sup>l</sup>* تا خوشه *l* تایی را در *N* تا اتم انتخاب کرد برابر است با:

$$
\mathcal{N}(m_1, m_2, m_3 \cdots) = \frac{N!}{(1!)^{m_1} (2!)^{m_2} (3!)^{m_3} \cdots m_1! m_2! m_3! \cdots}
$$
 (70)

حال می توانیم عبارت کامل  $Q_N$  را بنویسیم: داریم

$$
Q_N(V,T) = \sum'_{m_1,m_2,m_3,\cdots} \mathcal{N}(m_1,m_2,m_3\cdots) P_N(m_1,m_2,m_3,\cdots)
$$
  
= 
$$
\sum'_{m_1,m_2,m_3,\cdots} \frac{N!}{(1!)^{m_1}(2!)^{m_2}(3!)^{m_3}\cdots m_1!m_2!m_3!\cdots} C_1^{m_1} C_2^{m_2} C_3^{m_3}\cdots
$$
 (77)

که در آن جم روی تمامͳ طرح هایی زده مͳ شود که در شرط (٣٣) صدق کنند. از آنجا که نهایتا مͳ خواهیم تابع پارش کامل یعنͳ) *T ,V* (*Z<sup>N</sup>*  $Z_N(V,T) = \frac{1}{N!\lambda^{3N}} Q_N(V,T)$  باب کنیم که برابر است با  $Z_N(V,T)$ 

$$
Z_N(V,T) = \frac{1}{N!\lambda^{3N}} \sum_{m_1,m_2,m_3,\dots}^{\prime} \frac{N!}{(1!)^{m_1}(2!)^{m_2}(3!)^{m_3}\cdots m_1!m_2!m_3!\cdots} \prod_{l=1}^{N!} (C_l)^{m_l}
$$
  
= 
$$
\frac{1}{N!\lambda^{3N}} \sum_{m_1,m_2,m_3,\dots}^{\prime} \frac{N!}{(1!)^{m_1}(2!)^{m_2}(3!)^{m_3}\cdots m_1!m_2!m_3!\cdots} \prod_{l=1}^{N!} (l!\lambda^{3l} \frac{V}{\lambda^{3}}b_l)^{m_l}.
$$
 (TV)

از آنجا که  $\cdots$  +  $\frac{1}{2}m_2 + 2m_1 + 2m_2 + 3m_3 + \cdots$  پس از ساده کردن بدست می آوریم:

$$
Z_N(V,T) = \sum'_{m_1,m_2,m_3,\dots} \frac{1}{m_1!} (b_1 \frac{V}{\lambda^3})^{m_1} \frac{1}{m_2!} (b_2 \frac{V}{\lambda^3})^{m_2} \frac{1}{m_3!} (b_3 \frac{V}{\lambda^3})^{m_3} \dots
$$
 (TA)

اگر جمع فوق یک جمع نامقید بود می توانستیم براحتی حاصل آن را بنویسیم. اما این جمع مقید است. برای رها شدن از این قید به تابع پارش گراندکانونیک پناه می بریم یعنی به تابع پارش

$$
\mathcal{Z}(z,V,T) := \sum_{N=0}^{\infty} z^N Z_N(V,T)
$$
 (79)

و در نتیجه با نوشتن  $\sum_{l=1}^{l m_l} l m_l$  و پخش کردن آن در عبارت های مختلف به نتیجه زیر می رسیم:

$$
\mathcal{Z}(z,V,T) = \sum_{m_1=0,m_2=0,m_3=0,\cdots}^{\infty} \frac{1}{m_1!} (zb_1 \frac{V}{\lambda^3})^{m_1} \frac{1}{m_2!} (z^2 b_2 \frac{V}{\lambda^3})^{m_2} \frac{1}{m_3!} (z^3 b_3 \frac{V}{\lambda^3})^{m_3} \cdots
$$
 (7.1)

و بالاخره تابع پارش گراند کانونیک برابر می شود با:

$$
\mathcal{Z}(z,V,T) = e^{\frac{V}{\lambda^3}z b_1} e^{\frac{V}{\lambda^3} 2b_2} e^{\frac{V}{\lambda^3} z^3 b_3} \cdots = e^{\frac{V}{\lambda^3} \sum_{l=1}^{\infty} z^l b_l}
$$
 (\*)

با توجه به روابط

$$
\frac{PV}{kT} = \frac{V}{\lambda^3} \sum_{l=1}^{\infty} z^l b_l,
$$
 (51)

$$
N = \frac{V}{\lambda^3} \sum_{l=1}^{\infty} l z^l b_l.
$$
 (FT)

و

در بخش بعدی نشان خواهیم داد که چگونه می توان با حذف کردن پارامتر z بین این دو رابطه به معادله حالت گاز و سپس به بقیه کمیت های ترمودینامیکی دست یافت.

- **یΈ خاصیت مهم انتگرال های خوشه.** به انتگرال خوشه <sup>3</sup>*b* توجه مͳ کنیم. خوشه سه تایی در این انتگرال شامل دو نوع دیاگرام است که در شکل (۴) نشان داده شده اند. انتگرال های مربوط به این دو دیاگرام را به ترتیب با  $b_3{}^{(r)}$  و  $b_3{}^{(irr)}$  نشان می دهیم. دلیل این نوع نامگذاری در تعریف زیر روشن می شود:
- قعویف: یک دیاگرام، کاهش ناپذیر <sup>۵</sup> خوانده می شود اگر بین هر دو نقطه ای از آن حداقل دو مسیر مختلف وجود داشته باشد. در غیر این صورت دیاگرام کاهش پذیر <sup>۶</sup> خوانده می شود. به عبارت دیگر در یک دیاگرام کاهش ناپذیر اگر یک پاره خط دلخواه را قطع کنیم، کل دیاگرام به دو تکه مجزا تبدیل نخواهد شد. اما در یک دیاگرام کاهش پذیر همواره پاره خطی وجود دارد که با قطع کردن آن دیاگرام به دو تکه مجزا تبدیل خواهد شد. شکل (٩) یک دیاگرام کاهش پذیر را نشان می دهد.

انتگرال خوشه مربوط به یکی از دیاگرام های کاهش پذیردر شکل (۴) برابر است با:

$$
\langle f_{12}f_{23}\rangle = \int d\mathbf{r}_1 d\mathbf{r}_2 d\mathbf{r}_3 f(\mathbf{r}_1 - \mathbf{r}_2) f(\mathbf{r}_2 - \mathbf{r}_3)
$$
 (55)

با تغییر متغیرِ 2 ${\bf r}_1={\bf r}_2-{\bf r}_3$  ،  ${\bf r}_1={\bf r}_2-{\bf r}_3$  و  ${\bf r}_2={\bf r}_1+{\bf r}_2+{\bf r}_3$  این انتگرال به صورت زیر در می آید:

$$
\langle f_{12}f_{23}\rangle = \int d\mathbf{r}_{12}d\mathbf{r}_{23}d\mathbf{R}f(\mathbf{r}_{12})f(\mathbf{r}_{23}) = V\left(\int d\mathbf{r}f(\mathbf{r})\right)^2 \tag{62}
$$

و با توجه به فرم انتگرال خوشه ( $\frac{1}{2\lambda^3}\int d\mathbf{r} f(\mathbf{r})$  سرانجام این انتگرال به شکل زیر در می آید:

$$
b_3^{(r)} := \frac{2}{3}b_2^2.
$$
 (55)

در نتیجه می توانیم بنویسیم:

$$
b_3 = 3b_3^{(r)} + b_3^{irr} = 2b_2^2 + b_3^{irr}.
$$
 (FV)  
Irreducible<sup>°</sup>  
Reducible<sup>°</sup> Reducible<sup>°</sup>

■ **تمرین:** رابطه (۴۶) را ثابت کنید.

آنچه که در این مثال دیدیم این است که انتگرال مربوط به سه تایی مثل دیاگرام سمت چپ در شل (۴) به انتگرال های خوشه کوچΈ تر تجزیه شد. این خاصیت در معادله (۴۶) نشان داده شد. چه چیزی در این دیاگرام به خصوص وجود دارد که منجر به چنین تجزیه ای شده است؟ پاسخ آن در قضیه زیر داده می شود.

■ **قضیه:** برای یΈ دیاگرام کاهش پذیر همواره انتگرال آن دیاگرام به انتگرال های کوچΈ تر تجزیه مͳ شود.

برای اثبات این قضیه به شکل (٩) توجه می کنیم. انتگرال مربوط چنین شکلی برابر است با:

$$
I := \langle f_{12} \prod_{i \neq 1} f_{1,i} \prod_{j \neq 2} f_{2,j} \rangle
$$
  
= 
$$
\int d\mathbf{r}_1 d\mathbf{r}_2 f(\mathbf{r}_1 - \mathbf{r}_2) \left[ \prod_{i \neq 1} d\mathbf{r}_i F(\mathbf{r}_1, \{\mathbf{r}_i\}) \right] \left[ \prod_{j \neq 2} d\mathbf{r}_j F(\mathbf{r}_2, \{\mathbf{r}_j\}) \right]
$$
(\*)

که در آن علامت ِ

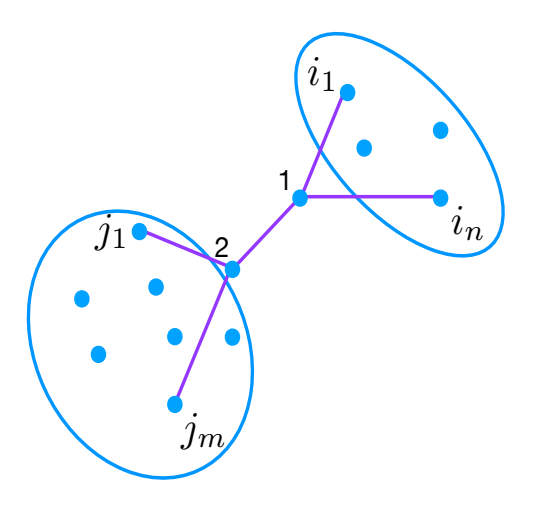

شل :٩ یΈ خوشه کاهش پذیر که با قط کردن یΈ اتصال به دو خوشه مجزا تبدیل مͳ شود.

: 4
$$
r_i
$$
 به معنای همه متغیرهای  $r_i$  است، با معنای مشابهی برای نماد  $\{r_i\}$ 

$$
\mathbf{R} := \frac{1}{2}(\mathbf{r}_1 + \mathbf{r}_2) \qquad \mathbf{r} := \mathbf{r}_1 - \mathbf{r}_2, \qquad \xi_i := \mathbf{r}_1 - \mathbf{r}_i, \qquad \eta_j := \mathbf{r}_2 - \mathbf{r}_j,
$$
 (54)

انتگرال بالا به شل زیر در مͳ آید:

$$
I := \int d\mathbf{R} dr f(r) \left[ \prod_{i} d\xi_{i} F(\{\xi_{i}\}) \right] \left[ \prod_{j} d\eta_{j} F(\{\eta_{j}\}) \right]
$$
  
=  $V \langle f_{1,2} \rangle \langle \prod_{i \neq 1} f_{1,i} \rangle \langle \prod_{j \neq 2} f_{2,j} \rangle.$  (6.)

به این ترتیب انتگرال این دیاگرام کاهش پذیر به انتگرال های کوچکتر تجزیه می شود. دقت کنید که این امر فقط به دلیل کاهش پذیر بودن دیاگرام امکان پذیر شده است. خاصیت بالا منجر به سادگی خیلی زیادی در محاسبه ضرایب ویریال خواهد شد که در بخش بعدی به آن خواهیم پرداخت.

## **۴ بسط ویریال**

مثل همه مواقعی که با آنزامبل گراندکانونیک کار کرده ایم، برای بدست آوردن روابط فیزیکی می بایست z را بین دو رابطه ی (۴۲) و (۴۳) حذف کرد. این کار باعث می شود که تصحیح معادله حالت گاز به شکل یک سری به صورت زیر درآید که بسط ویریال <sup>۷</sup> تابع حالت خوانده می شود.

$$
\frac{PV}{kT} = N \sum_{l=1}^{\infty} a_l(T) \left(\frac{\lambda^3}{v}\right)^{l-1} \tag{0.1}
$$

پارامتر بسط در اینجا نسبت <sup>پ</sup><sup>2</sup> یا  $\lambda^3n$  است. این پارامتر نشان دهنده تعداد اتم ها یا مولکولهای گاز در یک حجم گرمایی <sup>3</sup>۸ است. در دماهای بالا یا چگالی های پایین مقدار این پارامتر کوچک و در دماهای پایین یا چگالی های زیاد مقدار آن زیاد است. بنابراین برای بدست آوردن تصحیح دقیق تری از معادله حالت گاز، بسته به مقدار این پارامتر، می بایست جملات بیشتری را در بسط نگاه داشت. با این تفاصیل می توان بسط ویریال را به صورت های مختلف نوشت، مثل زیر:

$$
\frac{Pv}{kT} = \sum_{l=1}^{\infty} a_l(T) \left(\frac{\lambda^3}{v}\right)^{l-1} \tag{81}
$$

و یا

$$
\frac{Pv}{kT} = \sum_{l=1}^{\infty} a_l(T) \left( n\lambda^3 \right)^{l-1} \tag{87}
$$

. ضرایب (*T*(*a<sup>l</sup>* ضرایب ویریال <sup>٨</sup> خوانده مͳ شوند. مسلم است که ضرایب ویریال از ضرایب *b<sup>l</sup>* بدست مͳ آیند. برای این که این رابطه را بدست بیاوریم، از تقیسم رابطه (۴۲) بر (۴۳) بدست می آوریم:

Virial Expansion<sup>v</sup> Virial Coefficients٨

$$
\frac{\sum_{l=1}^{\infty} z^l b_l}{\sum_{l=1}^{\infty} l z^l b_l} = \frac{Pv}{kT}
$$
\n
$$
( \Delta \mathbf{F})
$$

از طرفی سمت چپ این رابطه را بر حسب بسط ویریال می نویسیم. در نتیجه خواهیم داشت:

$$
\frac{\sum_{l=1}^{\infty} z^l b_l}{\sum_{l=1}^{\infty} l z^l b_l} = \sum_{l=1}^{\infty} a_l(T) \left( n \lambda^3 \right)^{l-1} \tag{32}
$$

اما در سمت راست می توانیم بازهم به جای  $\frac{\lambda^3}{v}$  از رابطه (۴۳) قرار دهیم. در نتیجه خواهیم داشت:

$$
\frac{\sum_{l=1}^{\infty} z^l b_l}{\sum_{l=1}^{\infty} l z^l b_l} = \sum_{l=1}^{\infty} a_l \left[ \sum_{k=1}^{\infty} k z^k b_k \right]^{l-1}.
$$
 (89)

با دستکاری (طرفین وسطین) این رابطه می رسیم به:

$$
\sum_{l=1}^{\infty} z^l b_l = \left(\sum_{l=1}^{\infty} l z^l b_l\right) \sum_{l=1}^{\infty} a_l \left[\sum_{k=1}^{\infty} k z^k b_k\right]^{l-1} \tag{0.1}
$$

و یا

$$
\sum_{l=1}^{\infty} z^l b_l = \sum_{l=1}^{\infty} a_l \left[ \sum_{k=1}^{\infty} k z^k b_k \right]^l.
$$
 (3A)

اگر این رابطه را باز کنیم شل اش این است:

$$
z + z2b2 + z3b3 + z4b4 + \cdots = a1(z + 2z2b2 + 3z3b3 + 4z4b4 + \cdots)
$$
  
+  $a2(z + 2z2b2 + 3z3b3 + 4z4b4 + \cdots)2$   
+  $a3(z + 2z2b2 + 3z3b3 + 4z4b4 + \cdots)3$   
+  $a4(z + 2z2b2 + 3z3b3 + 4z4b4 + \cdots)4 + \cdots$  (64)

مقایسه توان های متوالی z در دو طرف به سادگی نتایج زیر را می دهد:

$$
a_1 = 1
$$
  
\n
$$
b_2 = 2a_1b_2 + a_2
$$
  
\n
$$
b_3 = 3a_1b_3 + 4a_2b_2 + a_3
$$
  
\n
$$
b_4 = 4a_1b_4 + 6a_2b_3 + 4b_2^2a_2 + 3a_3(2b_2) + a_4 \cdots
$$
\n(9)

با حل این معادلات از بالا به پایین به سادگͳ به روابط زیر مͳ رسیم:

$$
a_1 = 1
$$
  
\n
$$
a_2 = -b_2
$$
  
\n
$$
a_3 = 4b_2^2 - 2b_3
$$
  
\n
$$
a_4 = -20b_2^3 + 18b_2b_3 - 3b_4 \cdots
$$
\n(91)

به این ترتیب ضرایب ویریال یΈ به یΈ از روی ضرایب *b<sup>l</sup>* محاسبه مͳ شوند. در این جا یΈ خاصیت مهم نیز قابل مشاهده است. اگر به عبارت و هم چنین رابطه (۴۷) توجه کنیم، متوجه می شویم که:  $a_3$ 

$$
a_3 = 4b_2^2 - 2b_3 = 4b_2^2 - 2(2b_2^2 + b_3^{irr}) = -2b_3^{irr},
$$
\n(7)

که نشان می دهد در ضریب ویریال سوم تنها خوشه کاهش ناپذیر باقی مانده است. این خاصیت در تمامی ضرایب ویریال مرتبه های بالاتر نیز برقرار است. یعنی به طور کلی می توان ثابت کرد که

$$
a_l = -(l-1)b_l^{irr} \tag{97}
$$

*b<sup>l</sup>* همان تعریف *b<sup>l</sup>* را دارد با این تفاوت که تنها شامل خوشه های کاهش ناپذیر است. که در آن *irr*

■ **تمرین:** خوشه های کاهش ناپذیر چهارتایی را مشخص کنید و انتگرال مربوط به آنها را بنویسید. لازم نیست این انتگرال ها را محاسبه کنید.

## **۵ تمحاسبه دومین ضریب ویریال برای یک گاز واقعی**

پس از این روابط کلی می توانیم به مثالهایی برای محاسبه ضرایب ویریال برای یک گاز واقعی بپردازیم. نیروی موثر بین دو اتم با تقریب خیلی خوب نیروی لنارد‐جونز است. پتانسیل لنارد جونز به شل زیر است:

$$
U(r) = U_0 \left( \left( \frac{\sigma}{r} \right)^{12} - \left( \frac{\sigma}{r} \right)^6 \right) \tag{97}
$$

*−* است. منشاء قسمت جاذبه این نیرو قطبیدگͳ *U*<sup>0</sup> 4 1 (2) = <sup>0</sup>*r* قرار دارد و مقدار پتانسیل در این نقطه برابر با مقدار کمینه این پتانسیل در نقطه *σ* <sup>6</sup> اربیتال های اتمی هنگام نزدیک شدن آنها به یکدیگر و سپس برهم کنش این دوقطبی ها با یکدیگر است. در فاصله های نزدیک تر البته دافعه کولومبی و اصل طرد پاوولی باعث پیدایش دافعه خیلی قوی بین اتم ها می شود. پتانسیل این نیرو در شکل (١) نشان داده شده است. محاسبه دقیق دومین ضریب ویریال برای این پتانسیل به طریق تحلیلی البته ممکن نیست. می توان یا به محاسبه عددی اتکا کرد و یا اینکه با یک تقریب مناسب پتانسیل را ساده کرده و سپس ضریب ویریال را به صورت تحلیلی محاسبه کرد. یک تقریب خوب برای این پتانسیل به شکل زیر است:

$$
U(r) = \begin{cases} \infty & , r < r_0 \\ -U_0 \left(\frac{r_0}{r}\right)^6 & , r > r_0 \end{cases}
$$
 (90)

که در نتیجه آن خواهیم داشت:

$$
f(r) = \begin{cases} -1 & , r < r_0 \\ e^{\beta U_0 \left(\frac{r_0}{r}\right)^6} - 1 \approx \beta U_0 \left(\frac{r_0}{r}\right)^6 & , r > r_0 \end{cases}
$$
 (99)

حال می توانیم دومین ضریب ویریال را به ترتیب زیر و با تقسیم محدوده انتگرال به دو قسمت مجزا محاسبه کنیم:

$$
a_2 = -b_2 = -\frac{1}{2} \frac{1}{\lambda^3} \frac{1}{V} \int d\mathbf{r}_1 d\mathbf{r}_2 f(|\mathbf{r}_1 - \mathbf{r}_2|)
$$
  
=  $-\frac{1}{2} \frac{1}{\lambda^3} 4\pi \int r^2 dr f(r).$  (9V)

و یا

$$
a_2 = \frac{2\pi}{\lambda^3} \int_0^{r_0} r^2 dr + \frac{2\pi}{\lambda^3} \frac{U_0}{kT} \int_{r_0}^{\infty} r^2 \left(\frac{r_0}{r}\right)^6 \tag{8A}
$$

■ تمرین: این محاسبه را کامل کنید و نشان دهید که:

$$
a_2 = \frac{1}{3} \frac{2\pi}{\lambda^3} r_0^3 (1 - \frac{U_0}{kT})
$$
\n(94)

■ تمرین: با استفاده از مقداری که برای دومین ضریب ویریال به دست آورده اید مراحل زیر را کامل کنید:

الف: نخست بسط ویریال را تا رتبه دو بنویسید، یعنی

$$
\frac{Pv}{kT} = 1 + a_2 \frac{\lambda^3}{v} \tag{V}
$$

و این معادله را به صورت زیر درآورید:

$$
P = \frac{kT}{v} \left( 1 + \frac{2\pi}{3} \frac{r_0^3}{v} (1 - \frac{U_0}{kT}) \right) \equiv \frac{kT}{v} (1 + \frac{B_2(T)}{v})
$$
 (V1)

که در آن

$$
B_2(T) := \frac{2\pi r_0^3}{3} (1 - \frac{U_0}{kT}).
$$
\n<sup>(VY)</sup>

ب: معادله حالت وانداروالس یعنی

$$
(P + \frac{a}{v^2})(v - b) \approx kT
$$
 (V<sup>\*</sup>)

در نظر بگیرید. با در نظر گرفتن تقریب  $v\ll b\ll b$  این معادله را به صورت زیر بازنویسی کنید.

$$
P = \frac{kT}{v} \left( 1 + \frac{b - \frac{a}{kT}}{v} \right). \tag{VF}
$$

پ: مقادیر پارامترهای پدیده شناختͳ *a* و *b* را تعیین کنید و نشان دهید که:

$$
b = \frac{2\pi r_0^3}{3} \qquad , \qquad a = \frac{2\pi r_0^3}{3} U_0.
$$
 (V**0**)

■ تمرین: برای یک گاز می توان با تقریب پتانسیل زیر را بین اتم ها در نظر گرفت:

$$
U(r) = \begin{cases} \infty, & r < 0 \\ -v_0, & 0 \le r \le r_0 \\ 0 & r_0 < r. \end{cases}
$$
 (V\*)

دومین ضریب ویریال را برای این گاز بدست آورید. ضریب تراکم پذیری گاز را نیز محاسبه کنید.

**۶ بسط خوشه ای برای سیستم های کوانتومͳ**

برای تعمیم بسط خوشه ای کلاسیک به سیستم های کوانتمی می بایست به چند نکته مهم توجه کنیم. نکته اول اصل طرد پاوولی است که باعث می شود فضای هیلبرت مجموعه ای از ذرات یکسان به زیرفضای خاصی که در آن حالت ها یا کاملا متقارن یا کاملا پادمتقارن اند محدود شود. نکته دوم هم اینکه در سیستم های کوانتومی به دلیل جابجا نشدن عملگرهای مربوط به تکانه و مکان نمی توانیم تابع پارش را به دو قسمت مجزا که یکی ناشی از انرژی جنبشی و دیگری ناشی از برهم کنش های بین ذرات است تجزیه کنیم. همین تفاوت ها انجام بسط خوشه ای را برای سیستم های کوانتومی بسیار دشوار می کند. برای فهم بهتر این نکات نخست دقت می کنیم که هامیلتونی یک دستگاه *N* ذره ای که از ذرات یکسان تشکیل شده با عملگرهای جایگشت جابجا می شود. به عبارت دیگر:

$$
[H, P] = 0, \qquad P \in S_N. \tag{VV}
$$

در اینجا  $S_N$  گروه جایگشت بین این ذرات است و P هر عضو دلخواهی از این گروه است. اگر فضای هیلبرت یک ذره را با *V ن*مایش دهیم، آنگاه فضای هیلبرت *N* ذره عبارت است از *V · · · V ⊗ V ⊗ V*= : *V<sup>N</sup>* که بردارهای پایه آن عبارتند از:

$$
\{|\mathbf{r}_1, \mathbf{r}_2, \cdots \mathbf{r}_N\}\tag{V A}
$$

اما فضای هیلبرت بوزون ها و فرمیون ها تمامی این فضا نیست بلکه به ترتیب زیرفضای کاملا متقارن یا کاملا پادمتقارن از این فضاست. این دو زیرفضا را به ترتیب با <sup>+</sup>*V* و *<sup>−</sup>V* نشان مͳ دهیم. بردارهای این دو فضا به ترتیب دارای این خاصیت اند:

$$
P|\psi\rangle = (\pm)^{|P|}|\psi\rangle,\tag{V4}
$$

که در آن |*P*| درجه جایگشت P است. از این به بعد برای تشخیص فضاها و هم چنین حالت های پایه و عملگرهای مربوط به بوزون ها و فرمیون ها علامت ٍ *ζ* را به کار می بریم. این علامت برای بوزون ها برابر با 1+ و برای فرمیون ها 1− است. بنابراین رابطه قبلی را می توان به صورت زیر نوشت:

$$
P|\psi\rangle_{\zeta} = \zeta^{|P|}|\psi\rangle_{\zeta}.\tag{A.}
$$

بردارهای پایه این فضاها به ترتیب زیر تعریف می شود:

$$
|r_1, r_2, \cdots r_N\rangle_{\zeta} := \frac{1}{N!} \sum_{P \in S_N} \zeta^{|P|} |r_{P1}, r_{P2}, \cdots r_{PN}\rangle \tag{A1}
$$

■ **تمرین:**

ثابت کنید که بهنجارش این بردارهای پایه به شل زیر است:

$$
\zeta \langle r'_1, r'_2, \cdots r'_N | r_1, r_2, \cdots r_N \rangle_{\zeta} = \frac{1}{N!} \begin{vmatrix} \delta(r_1 - r'_1) & \delta(r_1 - r'_2) & \delta(r_1 - r'_N) \\ \delta(r_2 - r'_1) & \delta(r_2 - r'_2) & \delta(r_2 - r'_N) \\ \vdots & \vdots & \vdots \\ \delta(r_N - r'_1) & \delta(r_N - r'_2) & \delta(r_N - r'_N) \end{vmatrix}_{\zeta}
$$
 (A $\mathbf{Y}$ 

که در طرف راست برای بوزون ها پرمننت ۹ و برای فرمیون ها دترمینان را محاسبه می کنیم. منظور از پرمننت یک ماتریس همان عبارت دترمینان است با این تفاوت مهم که هیچ گونه علامت منفی بین جملات مختلف وجود ندارد.

- **تمرین:** بردارهای پایه فضای دو ذره ای و سه ذره ای را بنویسید و بهنجارش آنها را معین کنید.
	- عملگر *N* ذره ای زیر را تعریف می کنیم.

$$
S=\frac{1}{N!}\sum_{P\in S_N}(\zeta)^{|P|}P.
$$

به این ترتیب می توانیم بنویسیم:

$$
|\mathbf{r}_1, \mathbf{r}_2, \cdots \mathbf{r}_N\rangle_{\zeta} = S|\mathbf{r}_1, \mathbf{r}_2, \cdots \mathbf{r}_N\rangle.
$$
 (A\*)

■ **تموین:** نشان دهید که این عملگر یک عملگر تصویرگراست، یعنی

 $S^2 = S$ .

 $S=\frac{1}{2}(I+P_{1,2}).$  برای سیستم دو ذره ای و سه ذره ای عملگر  $S$  را بنویسید. مثلا برای دو ذره داریم:

■ تمرین: نشان دهید که این بردارها دارای رابطه کامل بودن زیر هستند:

$$
\int d\mathbf{r}_1 d\mathbf{r}_2 \cdots d\mathbf{r}_N |r_1, r_2, \cdots r_N\rangle_{\zeta} \zeta \langle r_1, r_2, \cdots r_N| = S \tag{AF}
$$

دقت کنید که عملΎر *S* روی فضای *V<sup>ζ</sup>* مثل عملΎر واحد عمل مͳ کند.

■ تمرین: درستی این موضوع را برای زیرفضاهای دو ذره ای فرمیونی و بوزونی تحقیق کنید. یعنی ثابت کنید که روی فضاهای چندذره ای عملگر *S م*ثل واحد عمل می کند.

حال به محاسبه تابع پارش می پردازیم. می دانیم که تابع پارش برابر است با:

$$
Z_N = \text{Tr}_{\zeta}(e^{-\beta H}) \tag{A\Delta}
$$

که در آن Tr*<sup>ζ</sup>* به معنای محاسبه رد روی فضای *V<sup>ζ</sup>* است. بنابراین خواهیم داشت:

$$
Z_N = \text{Tr}_{\zeta}(e^{-\beta H}) = \text{Tr}(e^{-\beta H}S)
$$

Permanent<sup>9</sup>

$$
= \text{Tr}(e^{-\beta H} \int d\mathbf{r}_1 d\mathbf{r}_2 \cdots d\mathbf{r}_N |r_1, r_2, \cdots r_N\rangle_{\zeta} \langle r_1, r_2, \cdots r_N|)
$$
  

$$
= \int d\mathbf{r}_1 d\mathbf{r}_2 \cdots d\mathbf{r}_N\rangle_{\zeta} \langle r_1, r_2, \cdots r_N|e^{-\beta H} |r_1, r_2, \cdots r_N\rangle_{\zeta}
$$
(A9)

حال دقت می کنیم که عملگر S با هامیلتونی بس ذره ای جابجا می شود زیرا همه ذرات مثل هم هستند و در پتانسیل خارجی یکسان قرار دارند. بنابراین

 $[H, S] = 0$ 

بنابراین با توجه به رابطه (٨٣) و رابطه (٨٣) می توانیم بنویسیم:

$$
Z_N = \int d\mathbf{r}_1 \cdots d\mathbf{r}_N \langle r_1, \cdots r_N | S e^{-\beta H} S | r_1, \cdots r_N \rangle
$$
  
= 
$$
\int d\mathbf{r}_1 \cdots d\mathbf{r}_N \langle r_1, \cdots r_N | e^{-\beta H} S^2 | r_1, \cdots r_N \rangle
$$
  
= 
$$
\int d\mathbf{r}_1 \cdots d\mathbf{r}_N \langle r_1, \cdots r_N | e^{-\beta H} S | r_1, \cdots r_N \rangle = \text{Tr}(e^{-\beta H} S),
$$
 (AV)

*S* استفاده کرده ایم. به این که در آن در سطر اول از رابطه (٨٣) و در سطر دوم از رابطه 0 = [*S ,H* [و بالاخره در سطر آخر از رابطه *S* = <sup>2</sup> ترتیب محاسبه تابع پارش یک سیستم بس ذره ای روی زیرفضای هیلبرت فرمیونی یا بوزونی تبدیل می شود به محاسبه رد یک عملگر جدید روی کل فضای هیلبرت معمولی (یعنی فضایی که دیگر پادمتقارن یا پادمتقارن نیست). یعنی:

$$
Z_N = tr(e^{-\beta H}S). \tag{AA}
$$

*e* مثل همیشه ناشͳ از انرژی جنبشͳ و پتانسیل *e* که در آن *S* ناشͳ از آمار ذرات بوزونͳ یا فرمیونͳ و *βH<sup>−</sup>* این عملΎر جدید عبارت است از *βHS<sup>−</sup>* ذرات است. به این ترتیب اثرات این دو عامل به روشنی از یکدیگر تفکیک شده اند. به خاطر بیاوریم که تابع پارش کلاسیک را به صورت زیر جداکرده بودیم:

$$
Z_N = \frac{1}{\lambda^{3N} N!} Q_N \tag{A4}
$$

که در آن عبارت <sub>3</sub>3x بابع پارش آزاد و Q<sub>N</sub> تابع پارش مختصاتی بود که دربردارنده آثار برهم کنش های بین ذرات است. به همین ترتیب برای آنکه بتوانیم صورت بندی بسط خوشه ای را برای سیستم های کوانتومی با سیستم های کلاسیک به خوبی مقایسه کنیم، رابطه (٨٨) را به صورت زیر بازنویسی می کنیم:

$$
Z_N = \frac{1}{\lambda^{3N} N!} \text{Tr}(W_N) \tag{4.}
$$

که در آن

$$
W_N = N! \lambda^{3N} e^{-\beta H} S. \tag{41}
$$

به این ترتیب می بینیم آنچه که جای تابع پارش مختصاتی را در حالت کوانتومی گرفته است عبارت (Tr $(W_N)=\lambda^{3N}N!{\rm Tr}(e^{-\beta H}S)$  است. بهتر است هر دو تابع پارش را در اینجا گردهم آوریم:

$$
Q_N = \int dr_1 dr_2 \cdots dr_N e^{-\beta \sum_{i < j} U(r_i - r_j)} \tag{97}
$$

$$
Q_N = \int dr_1 dr_2 \cdots dr_N W(r_1, r_2, \cdots r_N)
$$
 (97)

که در آن

$$
W(r_1, r_2, \cdots r_N) := \langle r_1, r_2, \cdots r_N | W_N | r_1, r_2, \cdots r_N \rangle.
$$

بنابراین برای فهم بهتر بسط خوشه ای مͳ بایست عناصرقطری ماتریسͳ *W<sup>N</sup>* را بفهمیم.

■ تمرین: نشان دهید که

$$
\langle r_1|W_1|r'_1\rangle = e^{-\frac{|r_1-r'_1|^2}{\lambda}},
$$

که از آن نتیجه می شود:

$$
W(r_1) = \langle r_1 | W_1 | r_1 \rangle = 1.
$$

■ تمرین: در این تمرین فرض کنید که هیچ برهم کنشی وجود ندارد. عنصر ماتریسی  $\langle r_1, r_2 | W_2 | r'_1, r'_2 \rangle$  را حساب کنید و نشان دهید که:

$$
\langle r_1, r_2 | W_2 | r_1', r_2' \rangle = \begin{vmatrix} f(r_1 - r_1') & f(r_1 - r_2') \\ f(r_2 - r_1') & f(r_2 - r_2') \end{vmatrix}
$$
 (4F)

که در آن

$$
f(r) = e^{-2\pi \frac{r^2}{\lambda^2}}.\tag{4a}
$$

به خصوص اگر به عنصر ماتریسͳ*⟩* <sup>2</sup>*r* 1*,r|*2*W|*2*r* 1*,r ⟨*نگاه کنیم متوجه مͳ شویم که  $\langle r_1, r_2 | W_2 | r_1, r_2 \rangle =$  1  $f(r_1 - r_2)$ *f*( $r_2 - r_1$ ) 1 (٩۶)

که نشان دهنده این است که اگر  $|r_1-r_2|$  خیلی بزرگتر از طول موج گرمایی باشد، این عنصر ماتریسی به سمت یک میل می کند:

$$
W_2 \longrightarrow 1 \qquad |r_1 - r_2| \gg \lambda. \tag{9V}
$$

■ ق**مرین:** بازهم برای وقتی که برهم کنش نداریم، نشان دهید که :

$$
\langle r_1, r_2, \cdots r_N | W_N | r_1', r_2', \cdots r_N' \rangle = \begin{vmatrix} f(r_1 - r_1') & f(r_1 - r_2') & \cdots & f(r_1 - r_N') \\ f(r_2 - r_1') & f(r_2 - r_2') & \cdots & f(r_2 - r_N') \\ \vdots & \vdots & \ddots & \vdots \\ f(r_N - r_1') & f(r_N - r_2') & \cdots & f(r_N - r_N') \end{vmatrix}
$$
 (4A)  
 
$$
\cdot f(r) = e^{-2\pi \frac{r^2}{\lambda^2}} \text{ if } r \geq 0 \text{ for all } r \geq 0 \text{ for all } r \geq 0 \text
$$

■ **تمرین:**

عنصر ماتریسͳ زیر را در نظر بΎیرید:

$$
W_3(r_1, r_2, r_3) = \begin{vmatrix} 1 & f(r_1 - r_2) & f(r_1 - r_3) \ f(r_2 - r_1) & 1 & f(r_2 - r_3) \ f(r_3 - r_1) & f(r_3 - r_2) & 1 \end{vmatrix}
$$
 (44)

رفتارحدی این عنصرماتریسͳ را وقتͳ که وقتͳ که *λ⟩ ≫* <sup>3</sup>*r−* <sup>1</sup>*r |, λ| ≫* <sup>2</sup>*r−* <sup>1</sup>*r |*است مطالعه کنید. نشان دهید که در این حد داریم:

$$
W_3(r_1, r_2, r_3) \longrightarrow W_2(r_2, r_3). \tag{1.1}
$$

تمرین: عنصر ماتریسی  $W_4|r_1,r_2,r_3,r_4\mid W_4|r_1,r_2,r_3,r_4\mid W_4|r_1,r_2,r_3,r_4\mid W_4|r_1,r_2,r_3,r_4\mid W_4|r_1,r_2,r_3,r_4\mid W_4|r_1,r_2,r_3,r_4\mid W_4|r_1,r_2,r_3,r_4\mid W_4|r_1,r_2,r_3,r_4\mid W_4|r_1,r_2,r_3,r_4\mid W_4|r_1,r_2,r_3,r_4\mid W_4|r_1,r_2,r_3,r_4\mid W_4|r_1,r_2,r_3$ حدی وقتی فاصله جفت ذرات ١ و ٢ از جفت ذرات ٣ و ۴ خیلی بیشتر از *۸* است، داریم:

$$
W_4(r_1, r_2, r_3, r_4) \longrightarrow W_2(r_1, r_2)W_2(r_3, r_4). \tag{1.1}
$$

■ تمرین: به طور کلی ثابت کنید که هرگاه مجموعه ذرات در دو گروه جداگانه A و B قرار بگیرند که فاصله آنها از یکدیگر خیلی بیشتر از فاصله گرمایی باشد، رابطه زیر برقرار است:  $(1 \cdot 7)$  $W(r_1,\dots r_i\cdots r_{N_A};r_{N_A+1},\dots,r_j,r_{N_A+N_B}) \approx W(r_1,\dots,r_i,\dots r_{N_A})W(r_{N_A+1},\dots,r_j,\dots r_{N_A+N_B}),$ 

آنچه که تا کنون در باره نحوه خوشه خوشه شدن تابع ( *r<sup>N</sup> · · ·* <sup>2</sup>*,r* 1*,r*(*W* گفتیم متکͳ بر محاسبه دقیق این تابع برای حالت بدون برهم کنش بود. وقتی که برهم کنش داریم طبیعتا نمی توان این تابع را محاسبه کرد اما به دلایل شهودی و حسی می توان انتظار داشت که بازهم همان نوع ساختار خوشه ای برقرار باشد. به همین دلیل است که توابع  $U(r_1,r_2,\cdots r_N)$  را به صورت زیر تعریف می کنیم. (برای سادگی قرار گذاشته ایم  $W(1, 2)$  که معنای  $W(1, 2)$  همان  $W(r_1, r_2)$  باشد و الی اخر

$$
W(1) =: U(1)
$$
  
\n
$$
W(1,2) =: U(1)U(2) + U(1,2)
$$
  
\n
$$
W(1,2,3) =: U(1)U(2)U(3) + U(1,2)U(3) + U(1,3)U(2) + U(2,3)U(1) + U(1,2,3)
$$
  
\n
$$
W(1,2,3,4) =: U(1)U(2)U(3)U(4) + U(1,2)U(3,4) + U(1,3)U(2,4) + \cdots
$$
  
\n
$$
+ U(1)U(2,3,4) + \cdots U(1,2,3)U(4) + U(1,2,3,4).
$$
\n(1.7)

اگر به ساختار این جملات دقت کنیم می بینیم به همان شیوه که تابع پارش کلاسیک  $Z_N$  را بر حسب خوشه ها بسط دادیم، در این جا هم می توانیم تابع پارش را بر حسب خوشه ها بسط دهیم. تنها چیزی که متفاوت است عبارت مربوط به خوشه هاست. در واقع تمامی استدلال های ترکیبیاتی که در آن جا به کار بردیم در اینجا نیز بی کم و کاست برقرارند. به همین جهت آن استدلال ها را به تفصیل تکرار نمی کنیم. نتیجه این خواهد بود:

$$
Z_N = \frac{1}{\lambda^{3N} N!} \sum_{\{m_l\}}' \prod_{l=1}^N \frac{N!}{l!^{m_l} m_l!} J_1^{m_1} J_2^{m_2} \cdots J_l^{m_l} \cdots
$$
\n
$$
\sum_{l=1}^{\infty} l m_l = N
$$
\n
$$
\sum_{l=1}^{\infty} l m_l = N
$$
\n
$$
\sum_{l=1}^{\infty} l m_l = N
$$
\n
$$
\sum_{l=1}^{\infty} \sum_{l=1}^{\infty} \sum_{l=1}^{\infty} \frac{1}{l!} \sum_{l=1}^{\infty} \sum_{l=1}^{\infty} \sum_{l=1}^
$$

$$
J_l = \int dr_1 dr_2 \cdots dr_l U(r_1, r_2, \cdots r_l). \tag{1.2}
$$

می توان عبارت (١٠۴) را به ترتیب زیر ساده کرد:

$$
Z_N = \sum_{\{m_l\}}' \prod_{l=1}^{\infty} \frac{1}{m_l!} \left(\frac{J_l}{l!\lambda^{3l}}\right)^{m_l} \tag{1.9}
$$

با تعریف

$$
b_l:=\frac{1}{l!\lambda^{3(l-1)}V}J_l
$$

ویا

$$
b_l := \frac{1}{l! \lambda^{3(l-1)} V} \int dr_1 dr_2 \cdots dr_l U(r_1, r_2, \cdots r_l), \qquad (1 \cdot V)
$$

عبارت (۱۰۶) به شکل زیر در می آید:

$$
Z_N = \sum_{\{m_l\}}' \prod_{l=1}^{\infty} \frac{1}{m_l!} \left(\frac{V b_l}{\lambda^3}\right)^{m_l} \tag{1.1}
$$

از آنجا که این جمع یک جمع مقید است می توانیم از آنزامبل گراندکانونیک استفاده کنیم و بنویسیم:

$$
\ln \mathcal{Z}(z, V, T) = \sum_{N=0}^{\infty} z^N Z_N = \sum_{\{m_l\}=0}^{\infty} \prod_{l=1}^{\infty} \frac{1}{m_l!} \left(\frac{z^l V b_l}{\lambda^3}\right)^{m_l}
$$

$$
= \prod_{l=1}^{\infty} \sum_{m_l=0}^{\infty} \frac{1}{m_l!} \left(\frac{z^l V b_l}{\lambda^3}\right)^{m_l}
$$

$$
= \prod_{l=1}^{\infty} exp\left(\frac{V}{\lambda^3} z^l b_l\right)
$$

$$
= exp(\frac{V}{\lambda^3} \sum_{l=1}^{\infty} z^l b_l)
$$
 (1.4)

و در نتیجه

$$
\ln \mathcal{Z}(z, V, T) = \frac{PV}{kT} = \frac{V}{\lambda^3} \sum_{l=1}^{\infty} z^l b_l \tag{11.}
$$

و

$$
N = z \frac{\partial \ln \mathcal{Z}(z, V, T)}{\partial z} = \frac{V}{\lambda^3} \sum_{l=1}^{\infty} l z^l b_l.
$$
 (111)

از ترکیب این دو رابطه به همان شکلی که در مورد گاز کلاسیک دیدیم، می توان به بسط ویریال یعنی رابطه (۵۲) رسید. از آنجا که نوع بسط های بالا با گاز کلاسیک یکی است رابطه ضرایب ویریال نیز با ضرایب b<sub>l</sub> به همان شکل گاز کلاسیک خواهد بود. یعنی روابط (۶۱) در اینجا نیز برقرارند. تنها چیزی که تفاوت دارد عبارت های مربوط به ضرایب b<sub>l</sub> است که در حالت کلاسیک توسط رابطه (۳۰) و در حالت کوانتومی توسط رابطه (١٠٧) داده مي شوند.

## **۷ محاسبه ضرایب بسط خوشه ای کوانتومی**

دیدیم که بسط خوشه ای کوانتومی نیازمند محاسبه ضرایب  $b_l$  مطابق با تعریف (١٠٧) است. برای محاسبه انتگرال موجود در  $b_l$  می بایست را تعیین کنیم و خود این عبارت بر حسب  $W_l(r_1,r_2,\cdots r_l)$  و جملات مشابه  $W_k$  با ا $k < l$  محاسبه می شود. به عنوان  $U_l(r_1,r_2,\cdots r_l)$ مثال داریم:

$$
b_1 = \frac{1}{V} \int dr U_1(r) = \frac{1}{V} \int dr W_1(r)
$$
\n(111)

■ **تمرین:** نشان دهید که همواره داریم

.

$$
b_1 = 1
$$

هم چنین داریم:

$$
b_2 = \frac{1}{\lambda^3 V} \int dr_1 dr_2 U(r_1, r_2)
$$
  
= 
$$
\frac{1}{2\lambda^3 V} \int dr_1 dr_2 [W(r_1, r_2) - W(r_1)W(r_2)].
$$
 (117)

عنصر اصلی در این محاسبه تعیین عنصر ماتریسی $\hat{W}|r_1,r_2\rangle=2$ ا $W(r_1,r_2)$  است. درمحاسبه ضرایب بالاتر بسط یعنی  $b_l$  ها نیز می بایست عناصر ماتریسͳ این عملΎر را برای تعداد ذرات بیشتر حساب کنیم. از روابط (۶٠) مͳ دانیم که برای محاسبه ضریب ویریال *a<sup>l</sup>* مͳ بایست  $W(r_1), W(r_1, r_2), \cdots W(r_1, \cdots r_l)$  ضرايب  $b_1, b_2, \cdots b_l$  را محاسبه کنيم. محاسبه همه اين ضرايب نيز نيازمند دانستن عناصر ماتريسي است. مͳ دانیم که (1*r*(*W* برابر با 1 است. (2*r* 1*,r*(*W* را مͳ توان با زحمت یعنͳ با حل معادله دو ذره ای شرودینگر که در آن دو ذره تحت پتانسیل (2*r*  $r_1 - r_2$  قرار دارند حل کرد. این مسئله با رفتن به مختصات مرکز جرم و مختصات نسبی به یک مسئله تک ذره ای تبدیل می شود  $a_2$  که در مکانیک کوانتومی به تفصیل مطالعه شده و تکنیک های زیادی برای حل آن ابداع شده است. به این ترتیب می توانیم ضریب ویریال  $a_2$ را به صورت تحلیلی و بدون به کاربردن یک روش اختلالی حساب کنیم. (البته معنای این حرف این نیست که ما می توانیم معادله شرودینگر را به صورت تحلیلͳ برای هر پتانسیلͳ حل کنیم، زیرا محاسبه <sup>2</sup>*b* واقعا نیازمند تعیین تمام طیف انرژی نیست. ) اما برای محاسبه ضرایب ویریال بعدی نیازمند حل معادله شرودینگر برای چند ذره هستیم و تا کنون روش های تحلیلی برای حل چنین معادله ای موفق نبوده اند. برای محاسبه این ضرایب می بایسیت یک روش اختلالی به کار ببریم. در زیر این روش اختلالی را توضیح می دهیم.

اگر به رابطه بین *U<sup>l</sup>* و *W<sup>l</sup>* نگاه کنیم متوجه مͳ شویم که برای محاسبه *U<sup>l</sup>* مͳ بایست تمام *W<sup>k</sup>* را برای *l ≤ k* حساب کنیم. تمام مفاهیم و روش های محاسبه را مͳ توان از یΈ مثال ساده یعنͳ محاسبه <sup>3</sup>*b* یاد گرفت. از آنجا که در رتبه قبلͳ) <sup>2</sup>*r* 1*,r*(2*W* را حساب کرده ایم مسئله ما  $W_3(r_1, r_2, r_3)$  تبدیل می شود به محاسبه

سوال این است که این محاسبه چگونه انجام می شود. با توجه به تعریف  $W_3(r_1,r_2,r_3)$  این کار محتاج محاسبه عناصر ماتریسی است که در آن  $(r'_1,r'_2,r'_3)$  جایگشتی از  $(r_1,r_2,r_3)$  است و  $H$  هامیلتونی سه ذره است یعنی  $\langle r_1,r_2,r_3|e^{-\beta H}|r'_1,r'_2,r'_3\rangle$ 

$$
H \equiv T + \Omega = \frac{P_1^2}{2m} + \frac{P_2^2}{2m} + \frac{P_3^2}{2m} + \Omega_{12} + \Omega_{13} + \Omega_{23}.
$$
 (117)

هدف ما محاسبه  $e^{-\beta H}$  بدون محاسبه تمامی طیف هامیلتونی سه ذره است. آنچه که از این به بعد می گوییم کاملا کلی است و ربطی به این که تنها با سه ذره سر و کار داریم ندارد. حتی به فرم پتانسیل هم که آیا دو ذره ای یا بیشتر است ندارد. هدف اصلی ما محاسبه عناصر ماتریسی عملگر ( $e^{-\beta (T+\Omega)}$  است که در آن  $T$  انرژی جنبشی ذرات و Ω انرژی پتانسیل ذرات است.

$$
T = \sum_{i=1}^{N} \frac{P_i^2}{2m} \qquad \Omega = \sum_{i < j} \Omega_{ij} \tag{112}
$$

فرض این است که برهم کنش ها کوچک هستند و می توانیم یک بسط اختلالی بر حسب قوای متوالی Ω ترتیب بدهیم. برای این کار از همان روشی استفاده می کنیم که در تصویر برهم کنش یا تصویر دیراک در مکانیک کوانتومی به کار می بریم. باید دقت کنیم که این استفاده تنها یک استفاده فنی و محاسباتی است و به این شکل نشان دهنده هیچ نوع ارتباط مفهومی بین مکانیک کوانتومی و مکانیک آماری نیست. به این منظور عملگر زیر را تعریف می کنیم:

$$
R(\beta) := e^{\beta T} e^{-\beta H}.
$$
\n(119)

دقت کنید که  $I=R(0)=R(0)=I$ . با مشتق گیری نسبت به  $\beta$  بدست می آوریم:

$$
\frac{dR}{d\beta} = e^{\beta T} T e^{-\beta H} + e^{\beta T} (-H) e^{-\beta H}
$$
\n
$$
= -e^{\beta T} \Omega e^{-\beta H} \tag{11V}
$$

و یا با تعریفِ

$$
\frac{dR}{d\beta} = -\left(e^{\beta T} \Omega e^{-\beta T}\right)R = -\Omega_I(\beta)R(\beta). \tag{11A}
$$

دقت کنید که خود برهم کنش ها یعنی  $\Omega_{ij}$  ی $\sum_i\sum_{i< j}\Omega_{ij}$  به دما بستگی ندارند ولی با تعریفی که از  $\Omega_I(\beta)$  داریم، این عملگر به دما بستگی پیدا می کند. این درست شبیه همان اتفاقی است که در رفتن از تصویر شرودینگر به تصویر دیراک یا تصویر برهم کنش ١٠ می افتد یعنی پتانسیل مستقل از زمان وابسته به زمان می شود.

 $\Omega_I(\beta) = e^{\beta T} \Omega e^{-\beta T}$ 

#### حل فرمال معادله (١١٨) عبارت است از:

Dirac Picture or Interaction Picture<sup>1</sup>

$$
R(\beta) = I - \int_0^\beta \Omega_I(\beta_1) R(\beta_1) d\beta_1.
$$
 (119)

با تکرار این رابطه به بسط اختلالی زیر می رسیم:

$$
R(\beta) = I - \int_0^\beta \Omega_I(\beta_1) d\beta_1 + \int_0^\beta d\beta_1 \int_0^{\beta_1} d\beta_2 \Omega_I(\beta_1) \Omega_I(\beta_2) - \cdots.
$$
 (11)

می توان گفت که این رابطه یک بسط دمای بالاست، به این معنا که وقتی اندازه درایه های  $\Omega_I$  یا همان Ω نسبت به  $kT$  کوچک باشند، جملات  $R(\beta)=e^{\beta T}e^{-\beta H}$  متوالی بسط که از مرتبه  $\Omega d\beta$  هستند کوچک خواهند بود. از آنجا که  $\Omega e^{-\beta T}$   $\Omega=e^{\beta T}$  و هم چنین با توجه به تعریف بدست می آوریم:

$$
e^{-\beta H} = e^{-\beta T} R(\beta) = e^{-\beta T}
$$
  
- 
$$
\int_0^{\beta} d\beta_1 e^{-(\beta - \beta_1)T} \Omega e^{-\beta_1 T}
$$
  
+ 
$$
\int_0^{\beta} \int_0^{\beta_1} d\beta_1 d\beta_2 e^{-(\beta - \beta_1)T} \Omega e^{-(\beta_1 - \beta_2)T} \Omega e^{-\beta_2 T}
$$
  
- 
$$
\cdots
$$
 (111)

اگر چه این بسط کاملا کلͳ است اما اکنون به یاد مͳ آوریم که قرار بود از این بسط برای محاسبه تابع سه ذره ای استفاده کنیم یعنͳ اینکه *H* از نوع (١١۴) است. در رتبه صفرم داریم:

$$
\langle r_1, r_2, r_3 | W | r_1', r_2', r_3' \rangle^{(0)} = \langle r_1, r_2, r_3 | e^{-\beta T} | r_1', r_2', r_3' \rangle
$$
  
\n
$$
= \langle r_1 | e^{-\beta \frac{P_1^2}{2m}} | r_1' \rangle \langle r_2 | e^{-\beta \frac{P_2^2}{2m}} | r_2' \rangle \langle r_3 | e^{-\beta \frac{P_3^2}{2m}} | r_3' \rangle
$$
  
\n
$$
= f(r_1 - r_1') f(r_2 - r_2') f(r_3 - r_3'), \qquad (155)
$$

که در آن

$$
f(r) = e^{-2\pi \frac{r^2}{\lambda^2}}.\tag{117}
$$

دطبیعی است که در رتبه صفرم آثار برهم کنش ها دیده نمی شود و می بایست لااقل رتبه اول را در نظر بگیریم. در این رتبه جمله زیر می بایست به

(١٢٢) اضافه شود:

$$
\langle r_1, r_2, r_3 | W | r_1', r_2', r_3' \rangle^{(1)} = \int_0^\beta d\beta_1 \langle r_1, r_2, r_3 | e^{-(\beta - \beta_1)T} \Omega e^{-\beta T_1} | r_1', r_2', r_3' \rangle \tag{117}
$$

عنصر ماتریسی ای که در این انتگرال وجود دارد علی الاصول قابل محاسبه است.

 $\Omega(r_i-r_j)=\omega\delta^3(r_i-r_j)$  عنصر ماتریسی فوق به شکل زیر است: - نشان دهید که برای  $\Gamma$  هسته سخت یعنی برای  $\delta(r_i-r_j)=\delta^3(r_i-r_j)$  عنصر ماتریسی فوق به شکل زیر است

$$
\langle r_1, r_2, r_3 | W | r_1', r_2', r_3' \rangle^{(1)} = \omega^3 \int d\mathbf{x}_1 d\mathbf{x}_2 d\mathbf{x}_3 e^{-\frac{2\pi}{\lambda^2} (\sum_{i=1}^3 |\mathbf{r}_i - \mathbf{x}_i|^2) - \frac{2\pi}{\mu^2} (\sum_{i=1}^3 |\mathbf{r}'_i - \mathbf{x}_i|^2)} \tag{17\,\text{a}
$$

که در آن

$$
\lambda = \sqrt{\frac{h^2(\beta - \beta_1)}{2\pi m}} \qquad \mu = \sqrt{\frac{h^2(\beta_1)}{2\pi m}}.\tag{177}
$$

قرار دادن این عنصر ماتریسی در انتگرال (١٢۴) منجر به یک انتگرال گاووسی می شود. این محاسبه سرراست ولی طولانی است و بخش نهایی آن حتما می بایست به صورت عددی انجام شود. به این ترتیب می توان سومین ضریب ویریال را نیز بدست آورد. این مثال نشان می دهد که محاسبه ضرایب ویریال برای یک گاز واقعی کوانتومی از طریق بسط خوشه ای علی الاصول امکان پذیر است به این معنا که می توان نهایتا مسئله را به محاسبه عددی انتگرال هایی تقلیل داد که براحتی توسط رایانه های شخصی انجام پذیرند. اما پیداست که این روش محاسبه طولانی و پرزحمت است. سوال این است که آیا فرمالیزم بهتر و موثرتری برای مطالعه ذرات یکسان وجود دارد؟ پاسخ این سوال مثبت است و در درس های آینده به شرح آن خواهیم پرداخت.